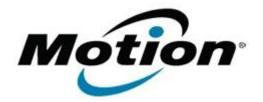

## Motion Computing Software Release Note

| Name                                                                                                    | Novatel MobiLink                                                                                                    |
|----------------------------------------------------------------------------------------------------|----------------------------------------------------------------------------------------------------|
| File Name                                                                                                    | C5_F5_MobiLink_v20229008.zip                                                                                                    |
| Release Date                                                                                                    | June 11, 2008                                                                                                    |
| This Version                                                                                                    | 2.02.29.008                                                                                                    |
| Replaces Version                                                                                                    | All previous versions                                                                                                    |
| Intended Users                                                                                                    | Motion C5, F5 and LE1700 users                                                                                                    |
| Intended Product                                                                                                    | Motion C5, F5 and LE1700 Tablet PCs only                                                                                                    |
| File Size                                                                                                    | 11.7 MB                                                                                                    |
| Supported Operating<br>System                                                                                                    |                                                                                                    |
|                                                                                                    | * Tablet Edition 2005 is included with the free Service Pack 2 download. If you installed Windows XP Service Pack 2 on a Tablet PC, you now have Tablet Edition 2005. |
| Fixes in this Release                                                                                                    |                                                                                                    |
| Manual activations                                                                                                    |                                                                                                    |
| What's New In This Release                                                                                                    |                                                                                                    |
| • None                                                                                                    |                                                                                                    |
| Known Issues and Limitations                                                                                                    |                                                                                                    |
| • None                                                                                                    |                                                                                                    |
| Installation and Configuration Instructions                                                                                                    |                                                                                                    |
| To install this version update, perform the following steps:                                                                                                    |                                                                                                    |
| <ol> <li>Download C5_F5_MobiLink_v20229008.zip</li> <li>Unzip the file to a location on your local drive.</li> <li>Double-click MobiLink.exe and follow the prompts.</li> </ol> |                                                                                                    |
| Licensing                                                                                                    |                                                                                                    |
|                                                                                                    |                                                                                                    |

Refer to your applicable end-user licensing agreement for usage terms.